# **pixbet instalar**

- 1. pixbet instalar
- 2. pixbet instalar :cassino demo
- 3. pixbet instalar :jogo sem depósito

### **pixbet instalar**

Resumo:

**pixbet instalar : Explore as emoções das apostas em condlight.com.br. Registre-se e receba um presente exclusivo!** 

contente:

Conheça os Melhores Produtos de Aposta Disponíveis no Bet365. Experimente a Emoção dos Jogos de Aposta e Ganhe Prêmios Incríveis!

Se você apaixonado por apostas e está em pixbet instalar busca de uma experiênca emocionante, o Bet365 é o lugar certo para você.

Neste artigo, vamos apresentar os melhores produtos de aposta disponíveis no Bet365, que proporcionam diversão e a chance de ganhar prêmios incríveis.

Continue lendo para descobrir como aproveitar ao máximo essa modalidade de jogo e desfrutar de toda a emoção das apostas.

pergunta: Como criar uma conta no Bet365?

[plataforma de jogos para ganhar dinheiro](https://www.dimen.com.br/plataforma-de-jogos-para-ganhar-dinheiro-2024-07-07-id-38931.html)

pixbet 888 gold

Bem-vindo ao guia definitivo sobre o Bet365! Aqui, você encontrará tudo o que precisa saber sobre este gigante das apostas online, incluindo os melhores bônus, as odds mais competitivas e uma ampla gama de opções de apostas. Prepare-se para elevar seu jogo de apostas a um novo nível!

Se você está buscando uma experiência de apostas online excepcional, o Bet365 é o lugar certo para você. Com uma ampla gama de opções de apostas, odds imbatíveis e bônus generosos, o Bet365 oferece tudo o que você precisa para ter sucesso em pixbet instalar suas apostas.Neste guia, vamos mergulhar no mundo do Bet365 e explorar tudo o que este site de apostas tem a oferecer. Desde criar pixbet instalar conta até sacar seus ganhos, forneceremos todas as informações e dicas necessárias para aproveitar ao máximo pixbet instalar experiência de apostas no Bet365.

pergunta: Quais são as vantagens de se apostar no Bet365?

resposta: O Bet365 oferece uma ampla gama de vantagens aos seus usuários, incluindo bônus generosos, odds competitivas, uma plataforma fácil de usar e uma variedade de opções de apostas. Além disso, o Bet365 é conhecido por pixbet instalar confiabilidade e segurança, garantindo que seus dados pessoais e financeiros estejam sempre protegidos.

pergunta: Quais são os tipos de apostas disponíveis no Bet365?

resposta: O Bet365 oferece uma ampla gama de opções de apostas, incluindo apostas esportivas, apostas ao vivo, cassino, pôquer e bingo. Com tantas opções para escolher, você certamente encontrará o tipo de aposta que mais lhe agrada.

pergunta: Como faço para criar uma conta no Bet365?

resposta: Criar uma conta no Bet365 é fácil e rápido. Basta visitar o site do Bet365 e clicar no botão "Registrar". Em seguida, basta preencher o formulário de registro com seus dados pessoais e financeiros. Depois de verificar pixbet instalar conta, você pode começar a apostar imediatamente.

## **pixbet instalar :cassino demo**

Bem-vindo ao Bet365, a casa das apostas esportivas mais emocionantes e gratificantes! Aqui, você encontrará uma ampla gama de eventos esportivos para apostar, probabilidades competitivas e bônus incríveis. Prepare-se para uma experiência de apostas inesquecível no Bet365!

Se você é um apaixonado por esportes e busca uma plataforma de apostas confiável e empolgante, o Bet365 é o lugar perfeito para você. Com uma interface amigável, atendimento ao cliente 24 horas e uma variedade incomparável de opções de apostas, o Bet365 oferece uma experiência de apostas esportivas que não tem paralelo.

Neste artigo, vamos guiá-lo pelo incrível mundo do Bet365, apresentando seus principais recursos e benefícios. Descubra como aproveitar ao máximo pixbet instalar conta Bet365, fazer apostas vencedoras e reivindicar bônus lucrativos. Prepare-se para elevar pixbet instalar experiência de apostas esportivas a um novo patamar com o Bet365!

pergunta: Posso apostar em pixbet instalar futebol no Bet365?

resposta: Sim, o Bet365 oferece uma ampla gama de opções de apostas em pixbet instalar futebol, incluindo ligas, torneios e partidas de todo o mundo.

O jogo Aviator, disponível no Pixbet, é um dos jogos de casino online mais emocionantes e dinâmicos do momento. No entanto, muitos jogadores Questionam-se sobre a forma como os números do jogo AViator são gerados.

Infelizmente, não existe algoritmo conhecido que seja capaz de prever com precisão o resultado do próximo round no jogo Aviator. O jogo é desenhado para ser aleatório, e o resultado de cada rodada é independente das rodadas anteriores. No entanto, existem algumas estratégias que os jogadores podem usar para aumentar suas chances de vitória.

Antes de entrarmos em pixbet instalar detalhes sobre as estratégias, é importante entender como o jogo Aviator gera seus números. De acordo com o /apostas-brasileirao-2024-07-07-id-

5140.html, o jogo utiliza uma combinação de algoritmos complexos e geração de números aleatórios para determinar o resultado de cada rodada.

Agora que sabe como o jogo Aviator gera seus números, vamos entrar em pixbet instalar algumas estratégias que podem aumentar suas chances de vitória.

Estratégias para Jogar Aviator

### **pixbet instalar :jogo sem depósito**

#### **China lança foguete transportador CERES-1 do Centro de Lançamento de Satélites de Jiuquan**

Jiuquan, 6 de junho (Xinhua) - A China lançou um foguete transportador CERES-1 do Centro de Lançamento de Satélites de Jiuquan, no noroeste do país, enviando três satélites para a órbita planejada.

O foguete comercial decolou às 13h (horário de Beijing) do local de lançamento, carregando o satélite TEE-01B e outros dois satélites.

O lançamento foi a 14ª missão de voo usando a série de foguetes CERES-1.

#### **Tabela de lançamentos da série de foguetes CERES-1**

#### **Número da missão Data de lançamento Carga útil**

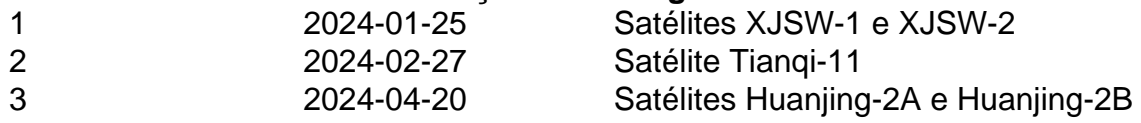

Author: condlight.com.br Subject: pixbet instalar Keywords: pixbet instalar Update: 2024/7/7 6:19:52